# Package 'tidycharts'

January 18, 2022

Type Package

Title Generate Tidy Charts Inspired by 'IBCS'

Version 0.1.3

Maintainer Bartosz Sawicki <sawicki.bartosz@interia.pl>

Description There is a wide range of R packages created for data visualization, but still, there was no simple and easily accessible way to create clean and transparent charts - up to now. The 'tidycharts' package enables the user to generate charts compliant with International Business Communication Standards ('IBCS'). It means unified bar widths, colors, chart sizes, etc. Creating homogeneous reports has never been that easy! Additionally, users can apply semantic notation to indicate different data scenarios (plan, budget, forecast). What's more, it is possible to customize the charts by creating a personal color pallet with the possibility of switching to default options after the experiments. We wanted the package to be helpful in writing reports, so we also made joining charts in a one, clear image possible. All charts are generated in SVG format and can be shown in the 'RStudio' viewer pane or exported to HTML output of 'knitr'/'markdown'. URL <https://mi2datalab.github.io/tidycharts/>, <https://github.com/MI2DataLab/tidycharts> License GPL  $(>= 3)$ Encoding UTF-8 RoxygenNote 7.1.1

Imports magick, rsvg, rlang, testthat, methods, graphics, htmlwidgets, lubridate, stringr

Depends magrittr, knitr

Suggests rmarkdown, palmerpenguins, tidyverse, dplyr, covr

VignetteBuilder knitr

NeedsCompilation no

Author Przemysław Biecek [aut] (<<https://orcid.org/0000-0001-8423-1823>>), Piotr Piątyszek [aut], Kinga Ułasik [aut], Bartosz Sawicki [aut, cre]

Repository CRAN Date/Publication 2022-01-18 16:00:02 UTC

## R topics documented:

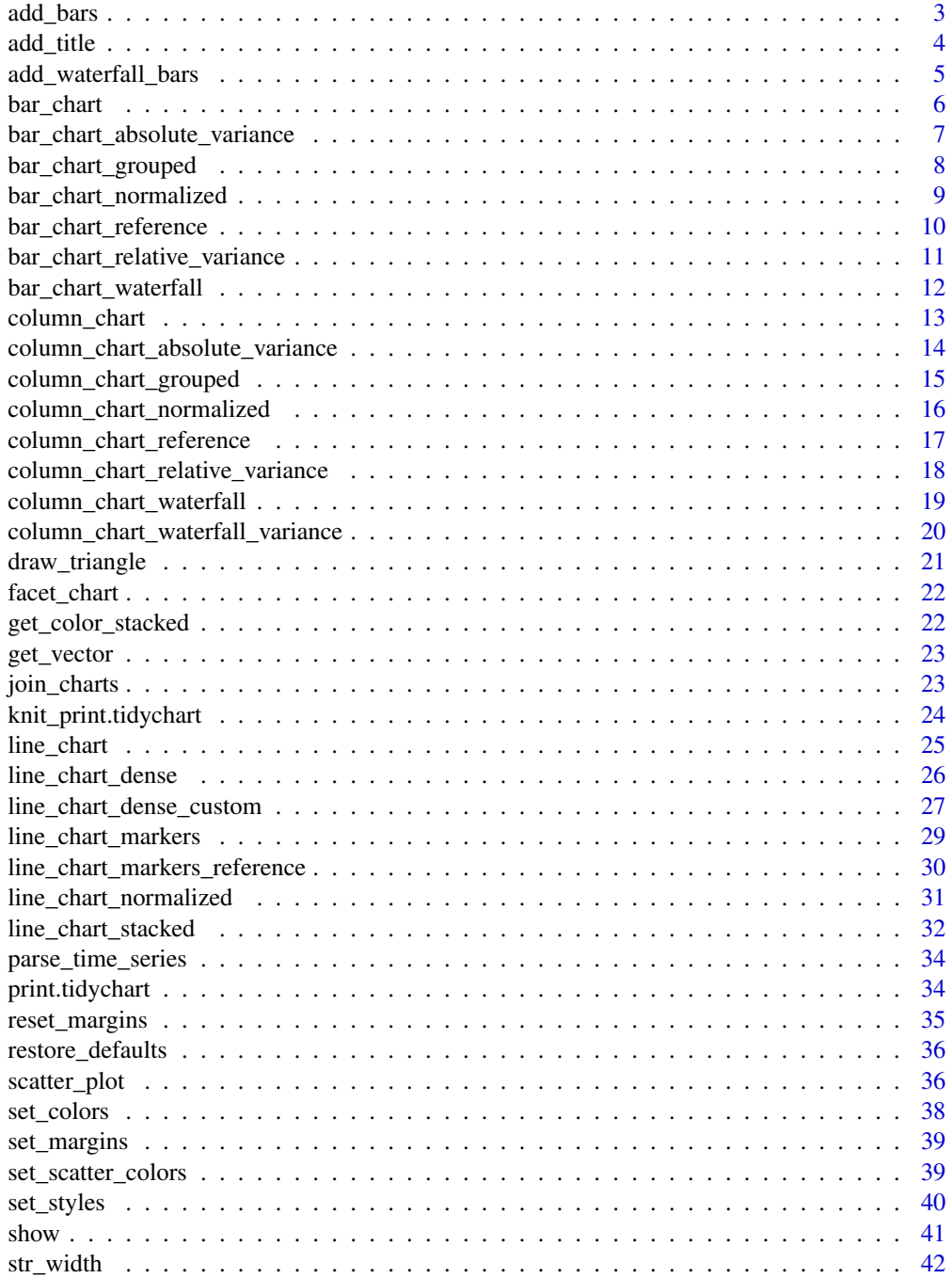

#### <span id="page-2-0"></span>add\_bars 3

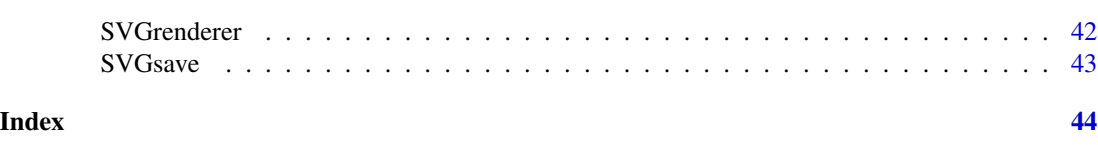

add\_bars *add bars to svg string*

## Description

add bars to svg string

## Usage

```
add_bars(
  svg_string,
  df,
  x,
  series,
  bar_width,
  styles = NULL,
  x_{\text{-}}offset = 0,
  translate = c(\emptyset, \emptyset),
  add_x_axis = TRUE,
  color = NULL,
  add_legend = FALSE,
  legend_position = "left_top",
  max_val = NULL)
```
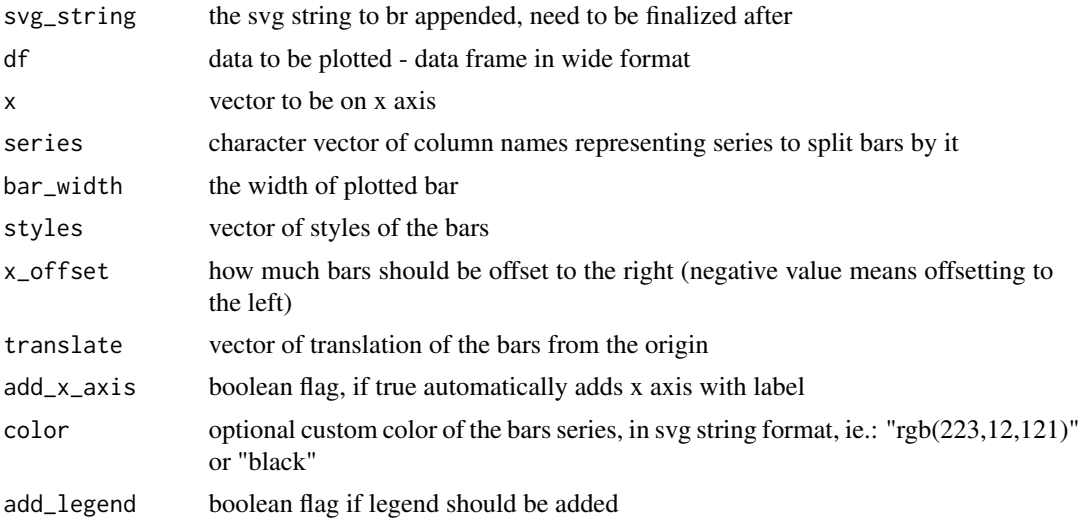

<span id="page-3-0"></span>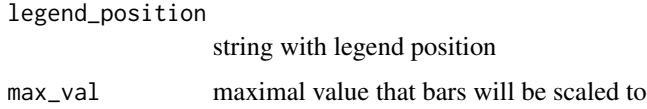

svg string with added bars

add\_title *Add IBCS compliant legend.*

## Description

Add IBCS compliant legend.

## Usage

```
add_title(svg_string, line1, line2_measure, line2_rest, line3 = "")
```
#### Arguments

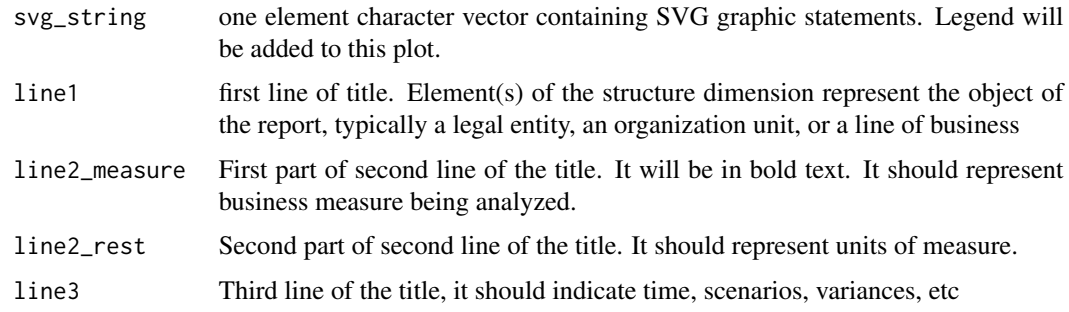

#### Value

object of class tidychart with a character vector containing SVG elements

```
df <- data.frame(x = 2010:2015, sales = rnorm(6, 10, 2))
column_chart(df, df$x, 'sales') %>%
  add_title(line1 = 'Department of Big Computers',
   line2_measure = "Sales",
   line2_rest = "in mEUR",
   line3 = "2010..2015")
```
<span id="page-4-0"></span>add\_waterfall\_bars *Add waterfall style bars to the column chart*

## Description

Add waterfall style bars to the column chart

## Usage

```
add_waterfall_bars(
  svg_string,
 df,
  x,
  series,
  bar_width,
  styles = NULL,
 pos\_color = "rgb(64, 64, 64)",
 neg_color = "black",
  add_result_bar = TRUE,
  result_bar_pos = "1",
  positive_prefix = "",
  result_bar_color = NULL,
  result_title = NULL,
  ref_value = 0,translate_vec = c(\emptyset, \emptyset))
```
## Arguments

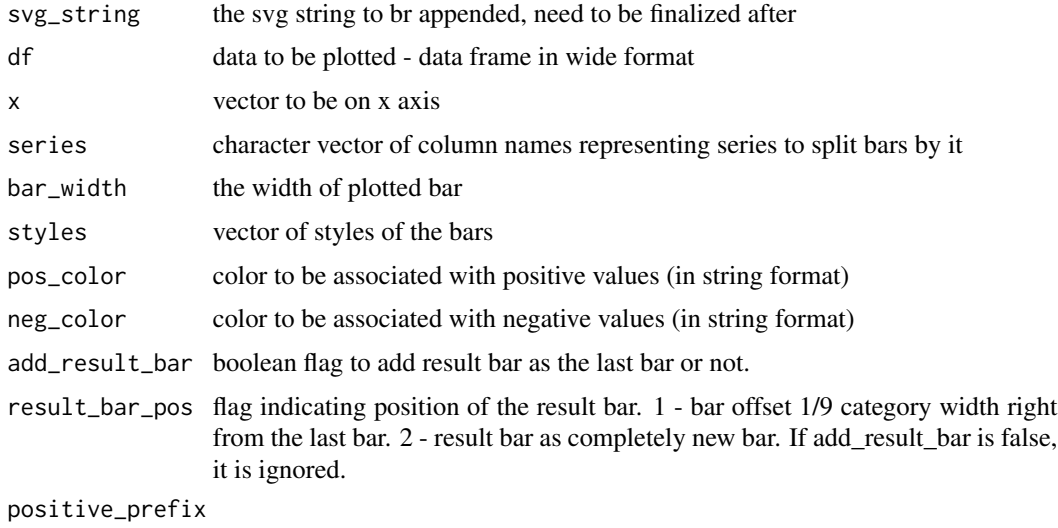

how to indicate positive value, ie. "+" or ""(empty string).

<span id="page-5-0"></span>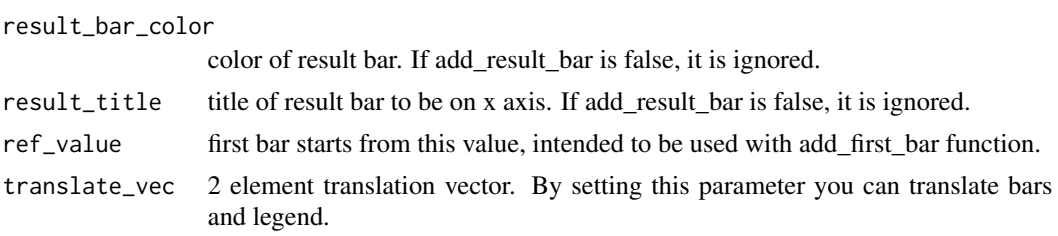

svg string with appended waterfall bars

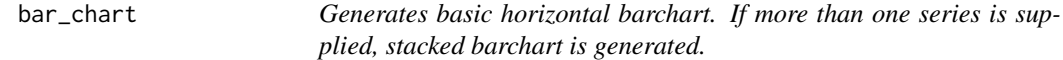

#### Description

Generates basic horizontal barchart. If more than one series is supplied, stacked barchart is generated.

#### Usage

```
bar_chart(data, cat, series, series_labels = series, styles = NULL)
```
## Arguments

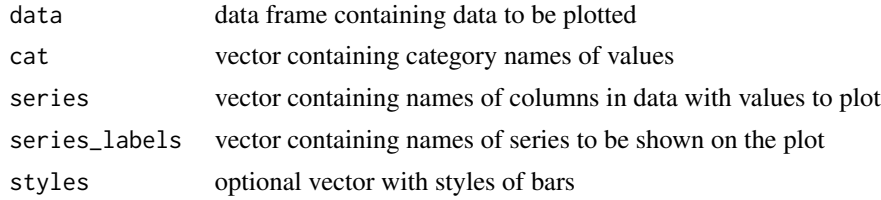

## Value

object of class tidychart with a character vector containing SVG elements

```
#prepare the data frame
data <- data.frame(
city = c("Berlin", "Munich", "Cologne", "London", "Vienna", "Paris", "Zurich"),
Products = c(538, 250, 75, 301, 227, 100, 40),
Services = c(621, 545, 302, 44, 39, 20, 34)
\lambda#generate svgstring
barchart <- bar_chart(data, data$city, c("Products", "Services"), c("Products", "Services"))
```
<span id="page-6-0"></span>#show the plot barchart

bar\_chart\_absolute\_variance

*Generate bar chart with absolute variance.*

## Description

Visualize variance between baseline and real in absolute units. Choose colors parameter accordingly to business interpretation of larger/smaller values.

## Usage

```
bar_chart_absolute_variance(
  data = NULL,
  cat,
  baseline,
  real,
  colors = 1,
  y_title,
  y_style = "previous"
\mathcal{L}
```
## Arguments

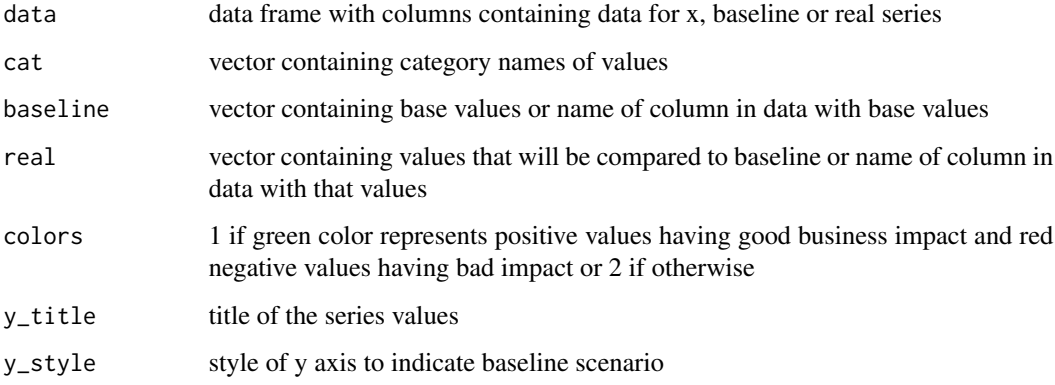

#### Value

object of class tidychart with a character vector containing SVG elements

## Examples

```
# get some data
real \le sin(1:5)
baseline <- cos(1:5)
cat <- letters[1:5]
bar_chart_absolute_variance(
  cat = cat,baseline = baseline,
  real = real,
  y_title = 'a title')
```
bar\_chart\_grouped *Generates grouped horizontal barchart with scenario triangles.*

## Description

Generates grouped horizontal barchart with scenario triangles.

#### Usage

```
bar_chart_grouped(
  data,
  cat,
  foreground,
  background,
  markers = NULL,
  series_labels,
  styles = NULL
\mathcal{L}
```
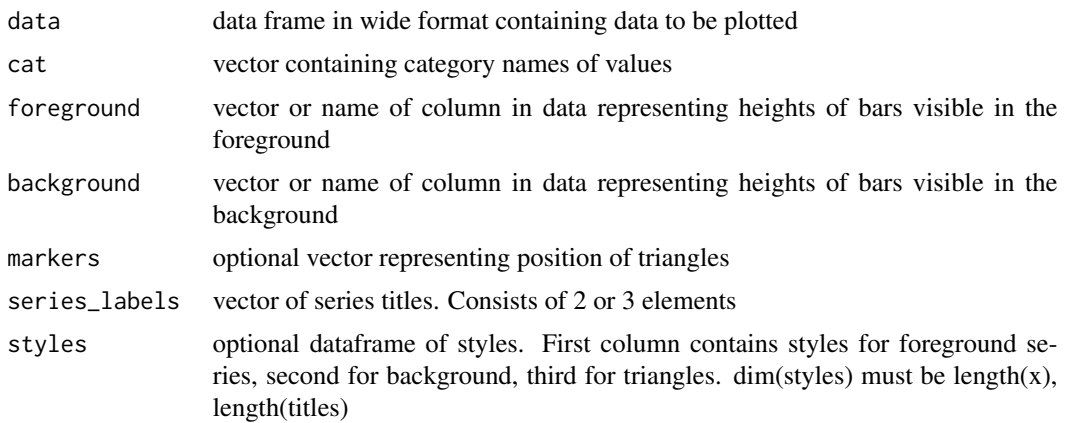

<span id="page-7-0"></span>

<span id="page-8-0"></span>object of class tidychart with a character vector containing SVG elements

#### Examples

```
#preparing data frames
data <- data.frame(
city = c("Berlin", "Paris", "London", "Munich", "Vienna"),
AC = c(592, 1166, 618, 795, 538),
PL = c(570, 950, 800, 780, 460),
triangles = c(545, 800, 900, 600, 538) #AC toten bardziej na wierzchu
)
#preparing the styles data frame
df_styles <- data.frame(
 AC = c("actual","actual","actual","actual","actual"),
 PL = c("plan","plan","plan","plan","plan"),
 triangles = c("previous", "previous","previous","previous","previous"))
#creating the svg string
barchart_grouped <- bar_chart_grouped(data,
data$city, "AC", "PL","triangles", c("triangles", "AC", "PL"), df_styles)
#showing the plot
barchart_grouped
```
bar\_chart\_normalized *Generates normalized horizontal barchart. If more than one series is supplied, stacked barchart is generated.*

#### Description

Generates normalized horizontal barchart. If more than one series is supplied, stacked barchart is generated.

#### Usage

```
bar_chart_normalized(data, cat, series, series_labels = series)
```
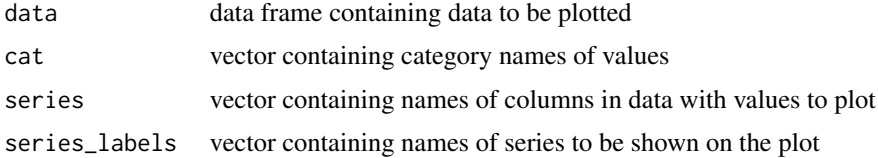

object of class tidychart with a character vector containing SVG elements

#### Examples

```
#prepare the data frame
data <- data.frame(
city = c("Berlin", "Munich", "Cologne", "London", "Vienna", "Paris", "Zurich"),
Products = c(538, 250, 75, 301, 227, 100, 40),
Services = c(621, 545, 302, 44, 39, 20, 34)
)
#create svg string
barchart_normalized <- bar_chart_normalized(
  data = data,
  cat = data$city,
  series = c("Products", "Services"))
#show the plot
barchart_normalized
```
bar\_chart\_reference *Generates basic horizontal barchart with index on a given value. If more than one series is supplied, stacked barchart is generated.*

#### Description

Generates basic horizontal barchart with index on a given value. If more than one series is supplied, stacked barchart is generated.

## Usage

```
bar_chart_reference(
  data,
  cat,
  series,
  ref_val,
  series_labels = series,
  styles = NULL,
  ref_label = ref_val
)
```
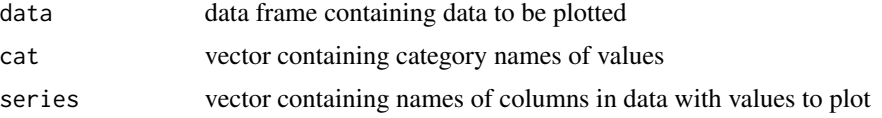

<span id="page-9-0"></span>

<span id="page-10-0"></span>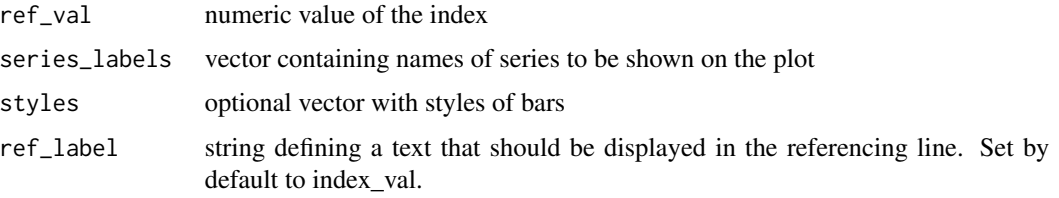

object of class tidychart with a character vector containing SVG elements

## Examples

```
#prepare the data frame
data <- data.frame(
city = c("Berlin", "Munich", "Cologne", "London", "Vienna", "Paris", "Zurich"),
Products = c(538, 250, 75, 301, 227, 100, 40),
Services = c(621, 545, 302, 44, 39, 20, 34)
)
#create svg string
barchart_ref <- bar_chart_reference(data, data$city, c("Products"), 100, c("Products"))
#show the plot
barchart_ref
```
bar\_chart\_relative\_variance

*Generate bar chart with relative variance (in percents).*

## Description

Generate bar chart with relative variance (in percents).

```
bar_chart_relative_variance(
  data = NULL,
  cat,
 baseline,
  real,
 colors = 1,
 y_title,
 y_style = "previous",
  styles = NULL
)
```
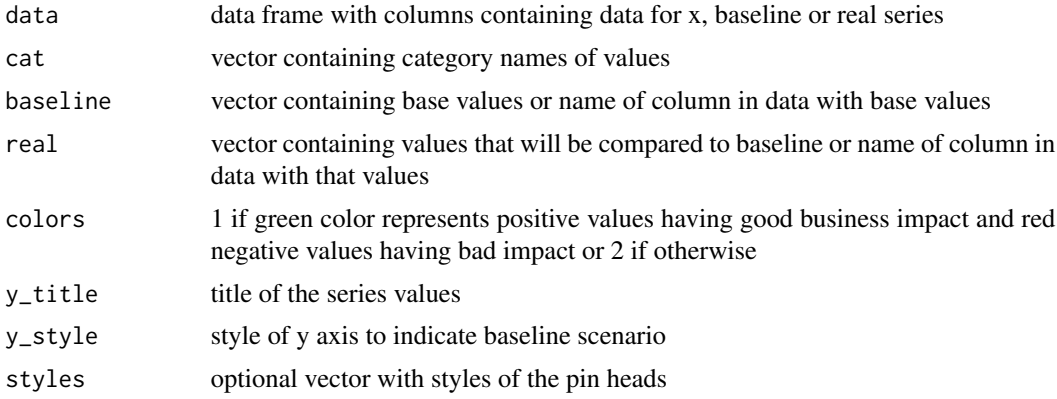

## Value

object of class tidychart with a character vector containing SVG elements

## Examples

```
# get some data
real \le sin(1:5)
baseline <- cos(1:5)
cat <- letters[1:5]
bar_chart_relative_variance(
  cat = cat,baseline = baseline,
  real = real,
  y_title = 'a title')
```
bar\_chart\_waterfall *Generate horizontal waterfall chart.*

## Description

Generate horizontal waterfall chart.

```
bar_chart_waterfall(
  cat,
  series,
  data = NULL,
  add_result = FALSE,
  result_title = NULL
\mathcal{L}
```
<span id="page-11-0"></span>

## <span id="page-12-0"></span>column\_chart 13

#### Arguments

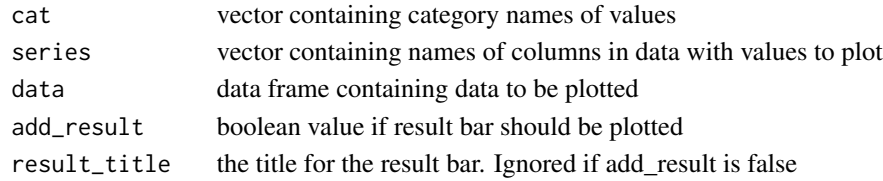

## Value

object of class tidychart with a character vector containing SVG elements

#### Examples

```
df <- data.frame(
  city = c("Berlin", "Munich", "Cologne", "London", "Vienna", "Paris", "Zurich"),
  profit = sin(1:7)\mathcal{L}bar_chart_waterfall(cat = 'city', series = 'profit', data = df)
```
column\_chart *Generate basic column chart.*

#### Description

If more than one series is supplied, stacked column plot is generated.

#### Usage

```
column_chart(
  data,
  x,
  series = NULL,
  series_labels = series,
  styles = NULL,
  interval = "months"
)
```
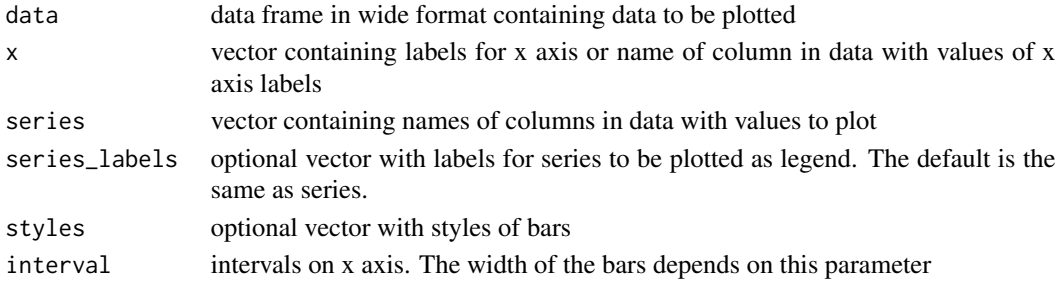

<span id="page-13-0"></span>object of class tidychart with a character vector containing SVG elements

#### Examples

```
# prepare some data frame
df \leq data.frame(x = month.abb[1:6],
                 y = c(2, 4, 2, 1, 2.5, 3),
                 z = c(3, 4.5, 2, 1, 4, 2))# generate character vectors with svg data
svg1 <- column_chart(df, x = 'x', series = 'y')
svg2 <- column_chart(df, x = df$x, series = c('y', 'z'))
# show the plot
svg1
```
column\_chart\_absolute\_variance

```
Generate column chart with absolute variance.
```
#### Description

Visualize variance between two time series (baseline and real) in the same units as the time series. Choose colors parameter accordingly to business interpretation of larger/smaller values.

#### Usage

```
column_chart_absolute_variance(
  x,
 baseline,
  real,
  colors = 1,data = NULL,
  x_title = "PY",
  x_style = "previous",
  interval = "months"
)
```
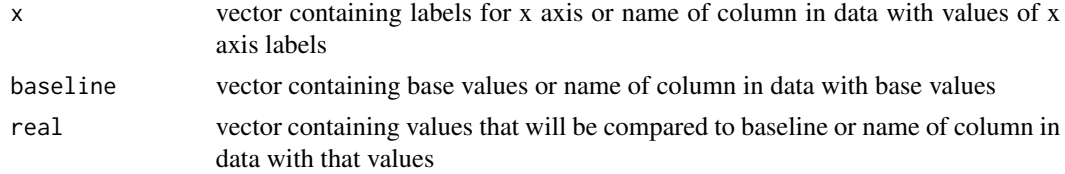

<span id="page-14-0"></span>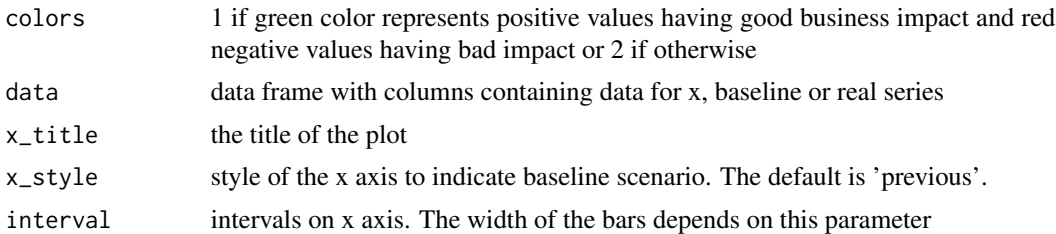

object of class tidychart with a character vector containing SVG elements

## Examples

```
x < - month.abb
baseline <- rnorm(12)
real \leq c(rnorm(6, mean = -1), rnorm(6, mean = 1))
column_chart_absolute_variance(x, baseline, real, x_title = 'profit')
```
column\_chart\_grouped *Generate grouped column chart for visualizing up to 3 data series.*

#### Description

Generate grouped column chart for visualizing up to 3 data series.

#### Usage

```
column_chart_grouped(
  x,
  foreground,
 background,
 markers = NULL,
 data = NULL,
  series_labels,
 styles = NULL,
  interval = "months"\mathcal{L}
```
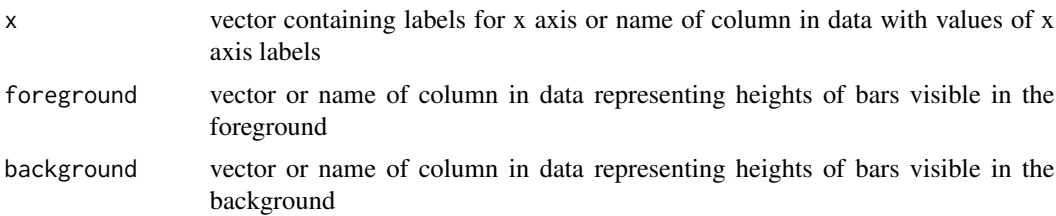

<span id="page-15-0"></span>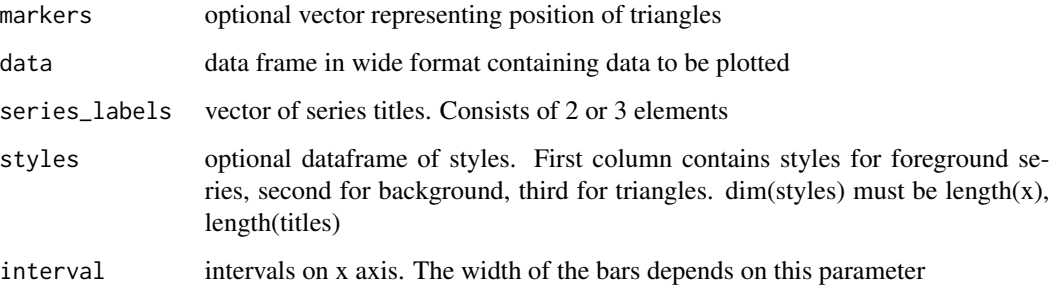

object of class tidychart with a character vector containing SVG elements

## Examples

```
df \leq data.frame(x = month.abb[7:12],
                 actual = rnorm(6, mean = 5, sd = 0.3),budget = rnorm(6, mean = 4.5, sd = 0.7),
                 prev\_year = rnorm(6, mean = 4)column_{chart\_grouped(x = df$x,
                     foreground = df$actual,
                     background = df$budget,
                     markers = df$prev_year,
                     series_labels = c('AC', 'BU', 'PY'))
```
column\_chart\_normalized

*Generate column chart with normalization.*

## Description

Every column will be rescaled, so columns have the same height.

```
column_chart_normalized(
  data,
  x,
  series = NULL,
  series_labels = series,
  interval = "months"
\mathcal{E}
```
<span id="page-16-0"></span>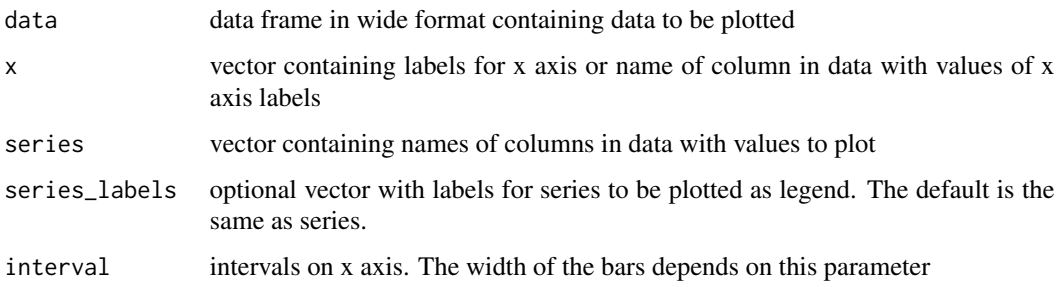

## Value

object of class tidychart with a character vector containing SVG elements

## Examples

```
# prepare some data frame
df \leq data.frame(x = month.abb[1:6],
                 y = c(2, 4, 2, 1, 2.5, 3),z = c(3, 4.5, 2, 1, 4, 2))# generate character vector with svg data
column_chart_normalized(df, x = df$x, series = c('y', 'z'))
```
column\_chart\_reference

*Generate column chart with reference line.*

## Description

Generate column chart with reference line.

```
column_chart_reference(
  data,
  x,
  series,
  ref_value,
  ref_label = NULL,
  styles = NULL,
  interval = "months"
\mathcal{E}
```
<span id="page-17-0"></span>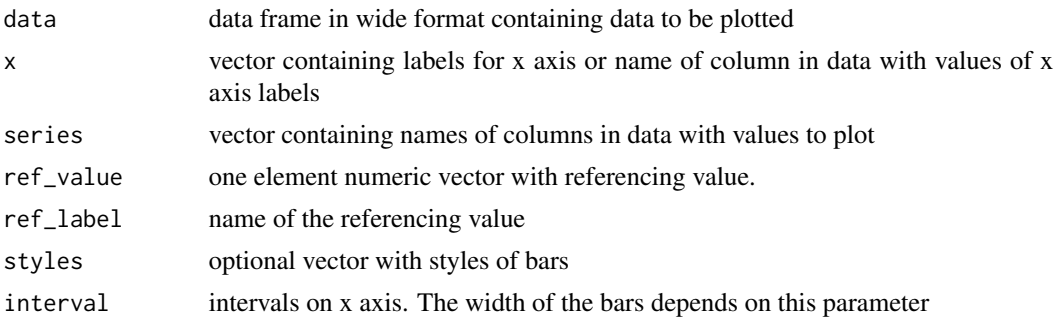

#### Value

object of class tidychart with a character vector containing SVG elements

## Examples

```
# prepare some data frame
df \leq data.frame(x = month.abb[1:6],
                 y = c(2, 4, 2, 1, 2.5, 3),
                 z = c(3, 4.5, 2, 1, 4, 2))# generate character vector with svg data
column_chart_reference(df, x = 'x',
                       series = 'y',ref_value = 3,
                       ref_label = 'baseline')
```
column\_chart\_relative\_variance

*Generate column chart with relative variance (in percents).*

## Description

Generate column chart with relative variance (in percents).

```
column_chart_relative_variance(
  x,
 baseline,
  real,
  colors = 1,
 data = NULL,
  x_title,
  x_style = "previous",
```

```
styles = NULL,
  interval = "months"
\lambda
```
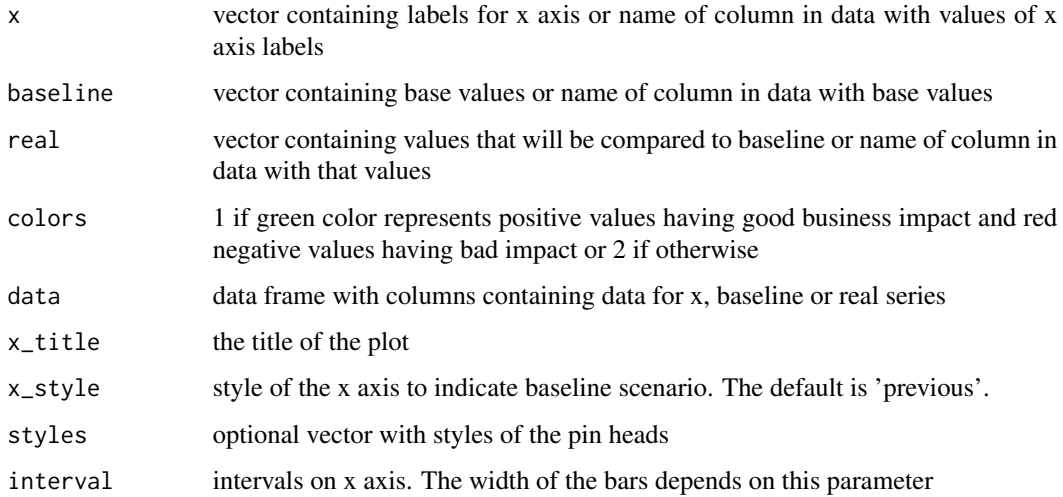

### Value

object of class tidychart with a character vector containing SVG elements

#### Examples

```
x < - month.abb
baseline \le rnorm(12, mean = 1, sd = 0.2)
real \leq c(rnorm(6, mean = 0.8, sd = 0.2), rnorm(6, mean = 1.2, sd = 0.2))
column_chart_relative_variance(x, baseline, real, x_title = 'profit %')
```
column\_chart\_waterfall

*Generate column waterfall chart for visualizing contribution.*

## Description

Generate column waterfall chart for visualizing contribution.

```
column_chart_waterfall(data, x, series, styles = NULL, interval = "months")
```
<span id="page-19-0"></span>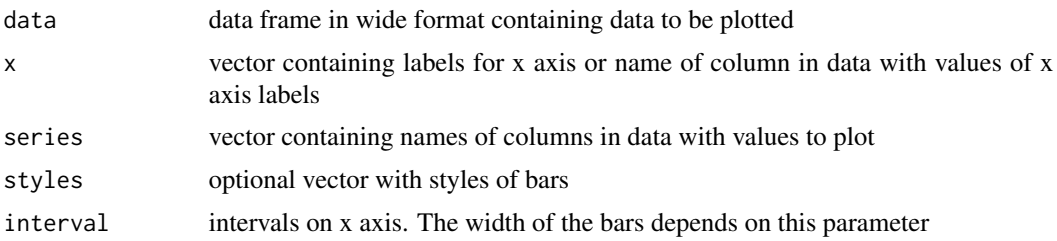

## Value

object of class tidychart with a character vector containing SVG elements

## Examples

df  $\leq$  data.frame( $x = 10:18$ ,  $y = rnorm(9)$ column\_chart\_waterfall(df, 'x', 'y')

column\_chart\_waterfall\_variance

*Generate column waterfall chart with absolute variance.*

## Description

Generate column waterfall chart with absolute variance.

## Usage

```
column_chart_waterfall_variance(
 x,
 baseline,
 real,
 colors = 1,data = NULL,
 result_title,
  interval = "months"
)
```
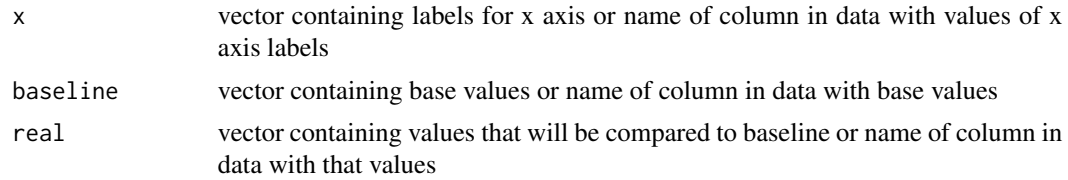

## <span id="page-20-0"></span>draw\_triangle 21

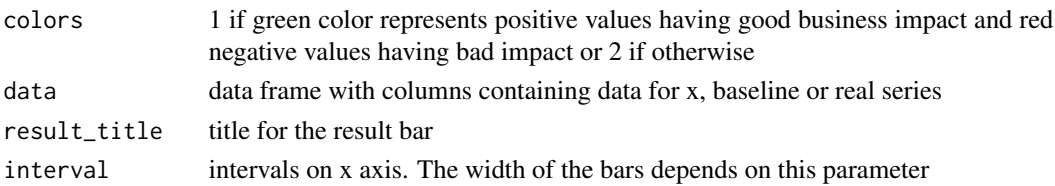

## Value

object of class tidychart with a character vector containing SVG elements

## Examples

```
x < - month.abb
baseline <- rnorm(12)
real \leq c(rnorm(6, mean = -1), rnorm(6, mean = 1))
column_chart_waterfall_variance(x, baseline, real, result_title = 'year profit')
```
draw\_triangle *Draw triangle and append it to svg string*

#### Description

Draw triangle and append it to svg string

#### Usage

```
draw_triangle(
  svg_string,
  tip_position_x,
  tip_position_y,
  orientation = "left",
  style = NULL,
  translate_vec = c(\emptyset, \emptyset))
```
## Arguments

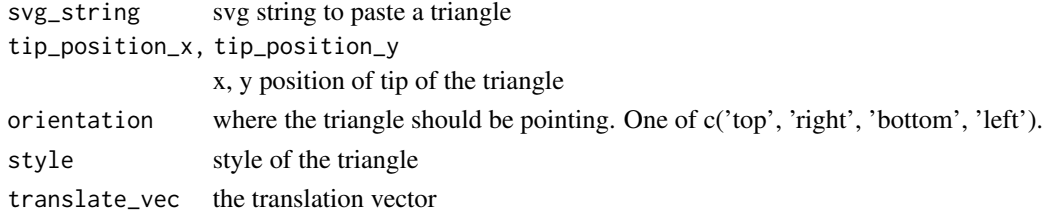

## Value

svg string

<span id="page-21-0"></span>facet\_chart *Facet chart.*

## Description

Create multiple charts with data split into groups.

#### Usage

facet\_chart(data, facet\_by, ncols = 3, FUN, ...)

## Arguments

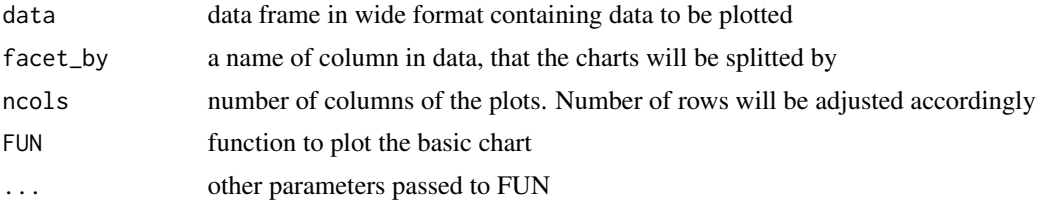

#### Value

object of class tidychart with a character vector containing SVG elements

## Examples

```
facet_chart(
  data = mtcars,
  factor_by = 'cyl',ncols = 2,
  FUN = scatter_plot,
  x = m_{\text{cars}}$hp,
  y = mtcars$qsec,
  legend_title = ''
 )
```
get\_color\_stacked *Function to get bar/area color for stacked plots.*

## Description

Function to get bar/area color for stacked plots.

```
get_color_stacked(series_number, colors_df = pkg.env$colors_df)
```
## <span id="page-22-0"></span>get\_vector 23

## Arguments

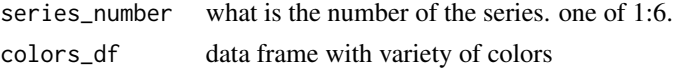

## Value

list with bar\_color and text\_color

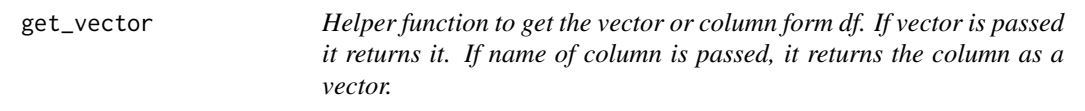

## Description

Helper function to get the vector or column form df. If vector is passed it returns it. If name of column is passed, it returns the column as a vector.

## Usage

get\_vector(df, vec)

## Arguments

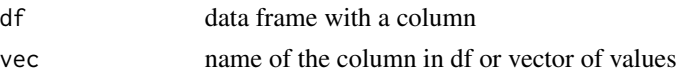

#### Value

vector

join\_charts *Join SVG charts.*

## Description

This function first populates each place in the first row, then columns in the second row.

```
join_charts(
  ...,
 nrows = max(length(list(...)), length(list_of_plots)),
 ncols = 1,
  list_of_plots = NULL
\mathcal{E}
```
<span id="page-23-0"></span>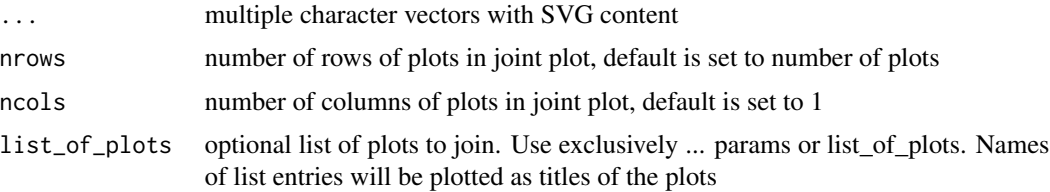

## Value

object of class tidychart with a character vector containing SVG elements

#### Examples

```
df <- data.frame(
  mon = month.abb[1:6],values = rnorm(6)
 )
join_charts(
  column_{chart(df, x = 'mon', series = 'values'),column_chart(df, x = 'mon', series = 'values')
)
```
knit\_print.tidychart *Printing in knitr reports*

## Description

Normally you don't want to use this function explicitly. It is called automatically when printing output in knitr.

## Usage

```
## S3 method for class 'tidychart'
knit_print(x, ...)
```
#### Arguments

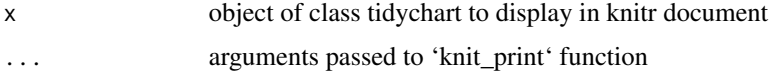

## Value

object of class 'html\_screenshot' or 'knit\_asis'

<span id="page-24-0"></span>line\_chart *Generates a line plot with markers on chosen points. Allows only one point per time interval. To create a plot with many points within one time interval try 'line\_chart\_dense'.*

## Description

Generates a line plot with markers on chosen points. Allows only one point per time interval. To create a plot with many points within one time interval try 'line\_chart\_dense'.

#### Usage

```
line_chart(
  data,
  x,
  series,
  series_labels,
  ser_names,
  point_cords,
  interval = "months"
\mathcal{E}
```
#### Arguments

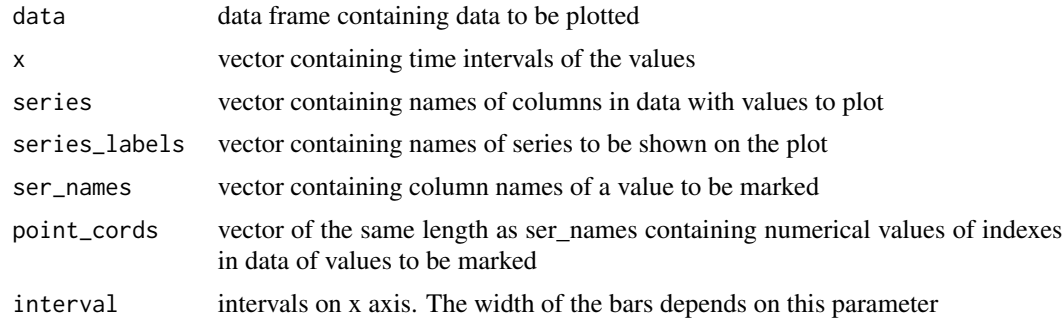

## Value

object of class tidychart with a character vector containing SVG elements

```
#preparing the data frame
data <- data.frame(
time = c(2015, 2016, 2017, 2018, 2019, 2020),
Gamma = c(98, 80, 16, 25, 55, 48),
Delta = c(22, 25, 67, 73, 102, 98)
\mathcal{L}
```

```
#defining rest of arguments
names <- c("Gamma", "Gamma", "Gamma","Gamma","Delta", "Delta")
cords \leq c(1, 4, 5, 2, 5, 4)#generating SVG string
line_chart <- line_chart(
 data = data,
 x = data$time,
  series = c("Gamma", "Delta"),
  series_labels =c("Gamma inc.", "Delta inc."),
  ser_names = names,
  point_cords = cords,
  interval = "years")
#showing the plot
line_chart
```
line\_chart\_dense *Line chart with more points then categories on x-axis.*

#### Description

Line chart with more points then categories on x-axis.

#### Usage

```
line_chart_dense(data, dates, series, interval = "months")
```
#### Arguments

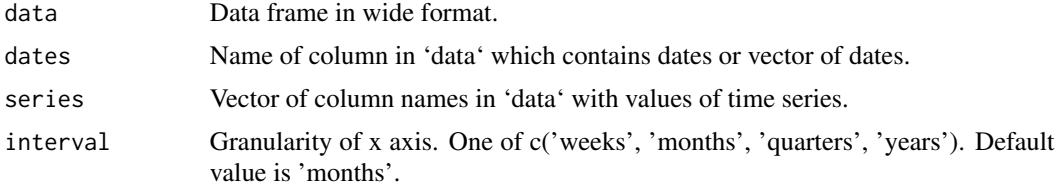

#### Value

object of class tidychart with a character vector containing SVG elements

```
df <- data.frame(
x = seq.DataFrame(as.DataFrame('2021-01-01'), as.DataFrame('2021-07-01'), length.out = 200),'Company_sin' = 5 * sin(seq(
```
<span id="page-25-0"></span>

```
from = \theta,
   to = 2 * pi,
  length.out = 200
  )) + rnorm(200, mean = 5, sd = 0.5),
 'Company_cos' = 5 * cos(seq(from = 0,
  to = 2 * pi,
  length.out = 200)) + rnorm(200, mean = 5, sd = 0.5)df <- head(df, n = 199)
line_chart_dense(
  df,
  dates = 'x',
  series = c('Company_sin', 'Company_cos'))
```
line\_chart\_dense\_custom

*More customizable version of 'line\_chart\_dense'. User can choose the points to highlight.*

## Description

More customizable version of 'line\_chart\_dense'. User can choose the points to highlight.

## Usage

```
line_chart_dense_custom(
  list,
  vector_x,
  vector_y,
 vector_cat,
  series_labels,
  df_numbers = NULL,
 point_cords = NULL,
  interval = "months"
```
 $\lambda$ 

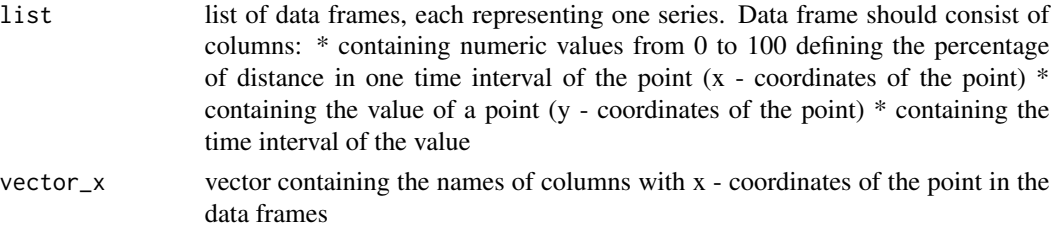

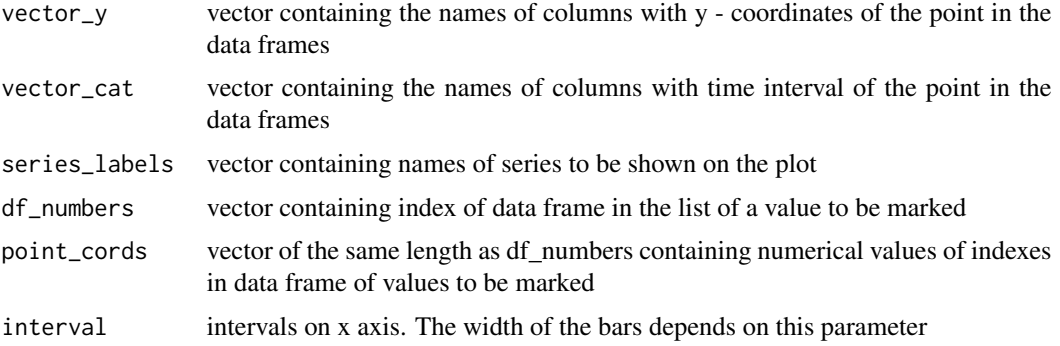

object of class tidychart with a character vector containing SVG elements

```
#preparing data frames
data <- data.frame(
xdata = c(1, 60,90, 30, 60, 90, 30, 60, 90, 45,95,45, 95),
ydata = c(5, -10, -15, 11, 16, 18, 25, 22, 18, 10, 8, 23, 28),
catdata = c("Jan","Jan", "Jan", "Feb","Feb", "Feb", "Mar",
"Mar", "Mar", "Apr", "Apr", "May", "May")
\lambdadf <- data.frame(
 xdf = c(1,60,90, 30, 60, 90, 30, 60, 90, 45,95,45, 95),
ydf = c(25, 22,20, 18, 28, 35,33, 29, 30, 38,31,26, 22),
catdf = c("Jan","Jan", "Jan", "Feb","Feb", "Feb", "Mar",
  "Mar", "Mar", "Apr", "Apr", "May", "May")
\lambda#defining the rest of the arguments
list <- list(data, df)
vector_x <- c("xdata", "xdf")
vector_y <- c("ydata", "ydf")
vector_cat <-c("catdata", "catdf")
df_numbers \leq c(1, 2, 2, 1)point_cords <- c(1, 3, 4, 10)
#generating the svg string
plot<- line_chart_dense_custom(
 list,
  vector_x = c("xdata", "xdf"),
  vector_y = c("ydata", "ydf"),
  vector_cat = c("catdata", "catdf"),
  series_labels = c("Gamma inc.", "Delta inc."),
  df_numbers = df_numbers,
  point_cords = point_cords)
```
<span id="page-28-0"></span>#showing the plot plot

line\_chart\_markers *Generates line plot with markers on every value.*

#### Description

Generates line plot with markers on every value.

#### Usage

```
line_chart_markers(
  data,
  x,
  series,
  series_labels,
  interval = "months",
  styles = NULL
\mathcal{L}
```
## Arguments

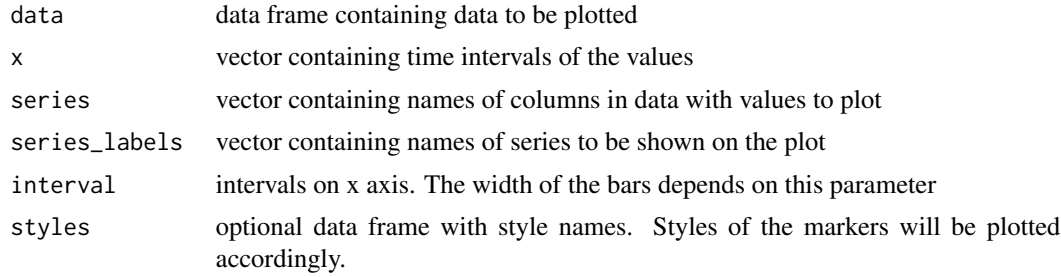

## Value

object of class tidychart with a character vector containing SVG elements

```
#preparing a data frame
data <- data.frame(
time = c("Jan", "Feb", "Mar", "Apr", "May", "Jun"),
PL = (c(51, 42, 50, 58, 78, 79) - 30),
AC = (c(62, 70, 67, 77, 63, 62) - 30)\lambda#preparing the styles data frame
```

```
styles <- data.frame(
PL = c("plan", "plan", "plan", "plan", "plan", "plan"),
AC = c("actual", "actual", "actual", "forecast", "forecast", "forecast")
\lambda#generating svg string
line_chart <- line_chart_markers(data, data$time, c("PL", "AC"), c("PL", "AC"),"months", styles)
#show the plot
line_chart
```

```
line_chart_markers_reference
```
*Generates line plot with markers on every value with index on a given value.*

#### Description

Generates line plot with markers on every value with index on a given value.

#### Usage

```
line_chart_markers_reference(
 data,
  x,
  series,
  series_labels,
  ref_val,
  ref_label = ref_val,
  interval = "months",
  styles = NULL
)
```
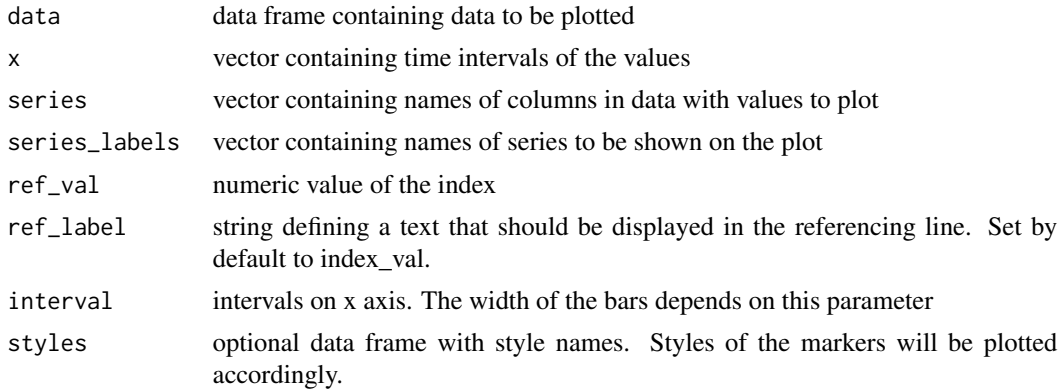

<span id="page-29-0"></span>

<span id="page-30-0"></span>object of class tidychart with a character vector containing SVG elements

#### Examples

```
#preparing a data frame
data <- data.frame(
time = c("Jan", "Feb", "Mar", "Apr", "May", "Jun"),
PL = (c(51, 42, 50, 58, 78, 79) - 30),
AC = (c(62, 70, 67, 77, 63, 62) - 30))
#preparing the styles data frame
styles <- data.frame(
PL = c("plan", "plan", "plan", "plan", "plan", "plan"),
AC = c("actual", "actual", "actual", "forecast", "forecast", "forecast")
\lambda#generating svg string
line_chart_ref <- line_chart_markers_reference(
  data = data,
  x = data$time,
  series = c("PL", "AC"),
  series_labels = c("PL", "AC"),
  ref_val = 42,ref\_label = "index".styles=styles)
#show the plot
line_chart_ref
```
line\_chart\_normalized *Generates normalized areas (stacked lines) plot. If more than one series is supplied, stacked areas plot is generated.*

#### Description

Generates normalized areas (stacked lines) plot. If more than one series is supplied, stacked areas plot is generated.

```
line_chart_normalized(
  data,
  x,
  series,
  series_labels,
  show_labels,
```

```
interval = "months")
```
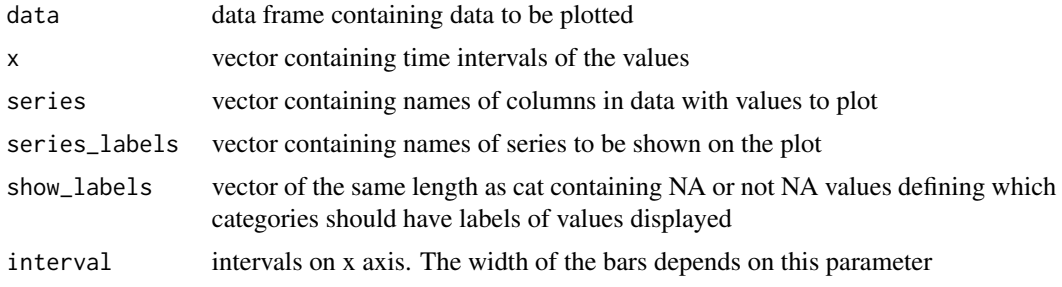

#### Value

object of class tidychart with a character vector containing SVG elements

#### Examples

```
#preparing data frames
data <- data.frame(
weeks = c(28, 29, 30, 31, 32, 33, 34, 35, 36, 37),
Services = c(130,150, 182, 170, 170, 140, 130, 130, 135, 140),
Software = c(100, 88, 83, 90, 92, 95, 129, 130, 130, 135),
Products = c(20, 35, 36, 40, 22, 25, 24, 19, 36, 40)
)
#defining the rest of the arguments
series <- c("Software", "Services", "Products")
labels <- c(NA, 1, NA, 1, NA, NA, 1, NA, 1, NA)
#generating the SVG string
line_chart_normalized <- line_chart_normalized(data, data$weeks, series, series, labels, "weeks")
#show the plot
line_chart_normalized
```
line\_chart\_stacked *Generates areas (stacked lines) plot. If more than one series is supplied, stacked areas plot is generated.*

#### Description

Generates areas (stacked lines) plot. If more than one series is supplied, stacked areas plot is generated.

<span id="page-31-0"></span>

line\_chart\_stacked 33

## Usage

```
line_chart_stacked(
  data,
  cat,
  series,
  series_labels,
  show_labels,
  interval = "months"
)
```
## Arguments

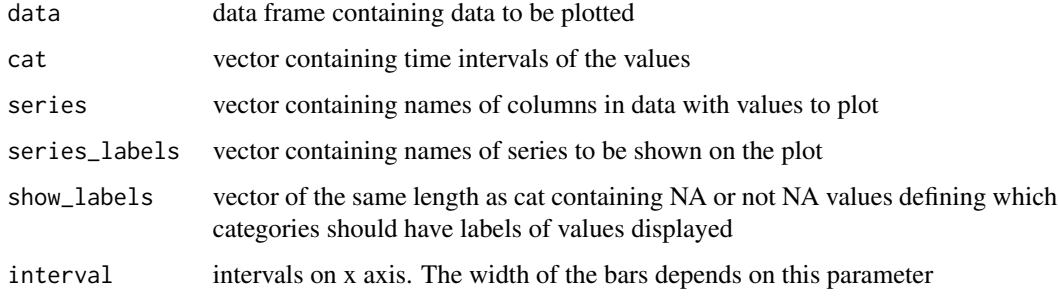

## Value

object of class tidychart with a character vector containing SVG elements

#### Examples

```
#preparing data frames
data <- data.frame(
weeks = c(28, 29, 30, 31, 32, 33, 34, 35, 36, 37),
Services = c(130,150, 182, 170, 170, 140, 130, 130, 135, 140),
Software = c(100, 88, 83, 90, 92, 95, 129, 130, 130, 135),
Products = c(20, 35, 36, 40, 22, 25, 24, 19, 36, 40)
\mathcal{L}#defining the rest of the arguments
series <- c("Software", "Services", "Products")
labels <- c(NA, 1, NA, 1, NA, NA, 1, NA, 1, NA)
#generating the SVG string
line_chart_stacked <- line_chart_stacked(data, data$weeks, series, series, labels, "weeks")
#show the plot
```
line\_chart\_stacked

<span id="page-33-0"></span>

#### **Description**

Function to transfer data frame with time series values in wide format to format accepted by 'line\_chart\_dense\_custom'.

#### Usage

```
parse_time_series(df, dates, series, convert.to = "months")
```
#### Arguments

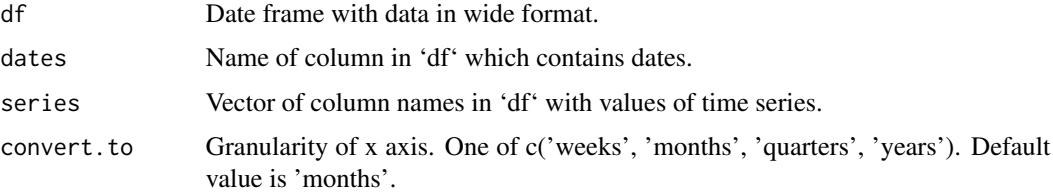

#### Value

list of data frames, each one containing data about one time series. Data frames in returned list consist of columns: \* containing numeric values from 0 to 100 defining the percentage of distance in one time interval of the point  $(x - coordinates of the point) * containing the value of a point (y -)$ coordinates of the point) \* containing the time interval of the value

#### Examples

```
df <- data.frame(
    dates = as.Date(c('2021-07-12', '2021-06-18', '2021-05-12')),
   val1 = c(1.5, 1.2, 2.1),val2 = c(0.9, 3.2, 1.1)parse_time_series(df, 'dates', c('val1', 'val2'))
```
print.tidychart *Explicitly draw tidychart*

#### Description

This function overrides default print method for tidycharts and prints them on the viewer pane in RStudio or as output in knitr.

## <span id="page-34-0"></span>reset\_margins 35

## Usage

```
## S3 method for class 'tidychart'
print(x, \ldots)
```
## Arguments

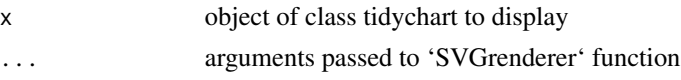

## Value

Invisibly returns the object of the tidychart class

#### Examples

```
# simply calling a plotting function will result in showing the chart
bar_chart(
 data = data.frame(
   cat = c('a', 'b', 'c'),series = c(12,15,16)),
  cat = 'cat',series = 'series')
# result of the plotting function can also be assigned
barchart <- bar_chart(
  data = data.frame(
   cat = c('a', 'b', 'c'),series = c(12, 15, 16),
  cat = 'cat',series = 'series')
# and explicitly printed
print(barchart)
# or implicitly printed
barchart
```
reset\_margins *Reset margin values to package defaults.*

## Description

Reset margin values to package defaults.

#### Usage

```
reset_margins()
```
#### Value

No return value, called for side effects.

## Examples

reset\_margins()

restore\_defaults *Restore default color and style settings.*

#### Description

Restore default color and style settings.

## Usage

restore\_defaults()

#### Value

No return value, called for side effects.

## Examples

restore\_defaults()

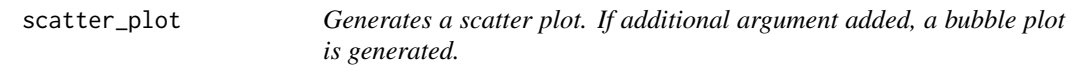

## Description

Generates a scatter plot. If additional argument added, a bubble plot is generated.

```
scatter_plot(
 data,
 x,
 y,
 cat = NULL,x_space_size = NULL,
 y_space_size = NULL,
  x\_names = c("x", ""),
  y_names = c("y", ""),
  legend_title = "Legend",
 bubble_value = NULL,
  x_{-}start = 0,
  x<sub>end</sub> = max(get_vector(data, x)),
```
<span id="page-35-0"></span>

## scatter\_plot 37

```
y_start = 0,
 y_end = max(get_vector(data, y))
\lambda
```
## Arguments

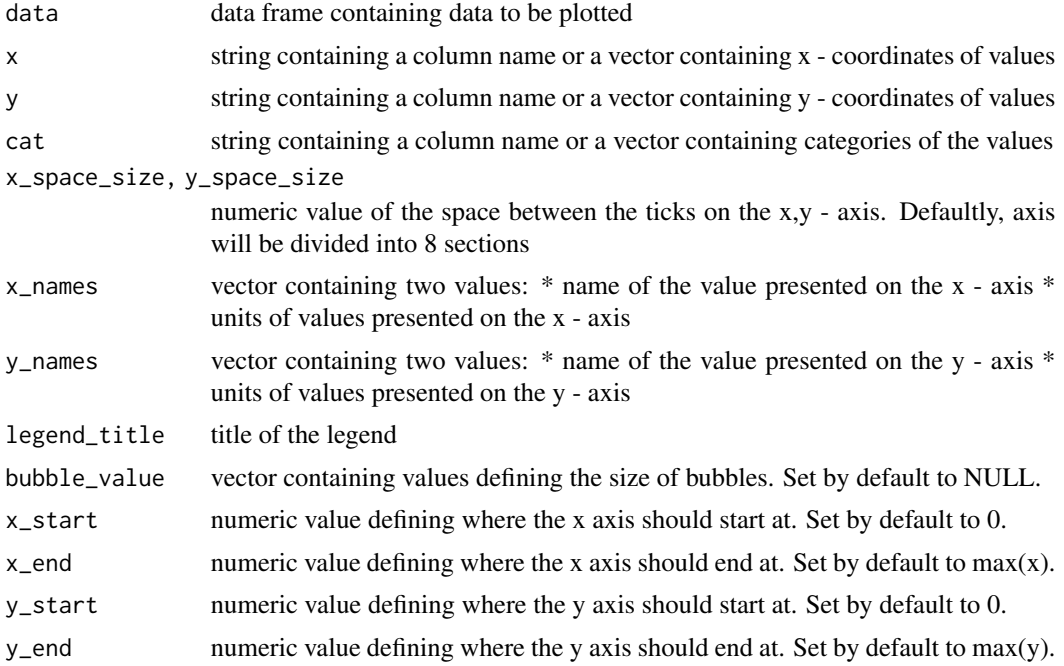

#### Value

object of class tidychart with a character vector containing SVG elements

```
# prepare a data frame
data <- data.frame(
    x = c(2, -3, -5, 5.5, 7, 9, 2.5, 1, 5, 5.3, 8.5, 6.6),value = c(5, -3, 2, 6, 7, 3, -2, 1, 7, 8, 3, -5),
    cat = c("val1","val1","val2","val2","val2",
            "val3","val3","val3", "val4","val4","val4","val4"),
    bubble = c (1,2,12,4,5,4,8,2,1,9, 8, 4.5 )
\mathcal{L}# generate character vectors with svg data
scatter <- scatter_plot(
 data = data,
 x = data$x,
  y = data$value,
 cat = data$cat,
  x_space_size = 2,
  y_space_size = 1,
```

```
x_names = c("time", "in s"),y_names = c("distance", "in km"),
  legend_title = "Legend")
bubble <-scatter_plot(
  data = data,
  x = data$x,
  y = data$value,
  cat = data$cat,
  x_space_size = 2,
  y_space_size = 1,
  x\_names = c("time", "in s"),y_names = c("distance", "in km"),
  legend_title = "Legend",
  bubble_value = data$bubble)
# show the plots
scatter
bubble
```
set\_colors *Change default colors of the package.*

#### Description

Customize your plots and change default color palette.

#### Usage

set\_colors(colors\_df)

#### Arguments

colors\_df data frame with 6 rows and 2 columns. Columns must nave names : "text\_colors", "bar\_colors". In cells there should be rgb values of chosen colors in format: "rgb(x,y,z)". Rows represent subsequent colors on stacked plots.

#### Value

No return value, called for side effects.

```
mi2lab_colors <- cbind(
  bar\_colors = c("rgb(68, 19, 71)",
   "rgb(243, 46, 255)",
   "rgb(106, 0, 112)",
   "rgb(217, 43, 227)" ,
```
<span id="page-37-0"></span>

<span id="page-38-0"></span>set\_margins 39

```
"rgb(114, 49, 117)",
  "rgb(249, 110, 255)"
),
text_colors = c("white", "white", "white", "white", "white", "white"))
set_colors(mi2lab_colors)
```
set\_margins *Set margins size.*

#### Description

Currently supported is setting 'top' and 'left' margins. Names of elements in x and keys in ... should be 'top' or 'left'.

#### Usage

 $set\_margins(x = NULL, ...)$ 

#### Arguments

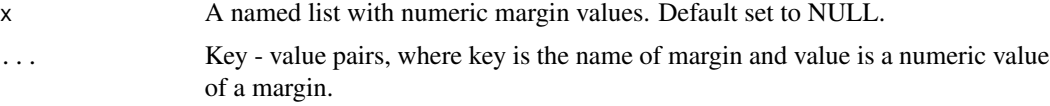

#### Value

No return value, called for side effects.

#### Examples

```
set_margins(list(top = 75, left = 80))
set_margins(top = 75, left = 80)
```
set\_scatter\_colors *Change default colors of the scatter plots from the package.*

## Description

Customize your scatter plots and change default color palette.

#### Usage

set\_scatter\_colors(new\_scatter\_colors)

<span id="page-39-0"></span>new\_scatter\_colors

vector of the length of 6 containing rgb values of chosen colors in format: "rgb(x,y,z)"

## Value

No return value, called for side effects.

#### Examples

```
mi2lab_scatter_colors <- c(
   "rgb(68, 19, 71)",
   "rgb(243, 46, 255)",
   "rgb(106, 0, 112)",
   "rgb(217, 43, 227)" ,
   "rgb(114, 49, 117)",
   "rgb(249, 110, 255)"
 )
```
set\_scatter\_colors(mi2lab\_scatter\_colors)

#### set\_styles *Change default styles for plots.*

#### Description

Change default styles for plots.

#### Usage

```
set_styles(styles_df)
```
#### Arguments

styles\_df data frame with columns 'fill' and 'stroke'. Rows represent subsequent styles which names can be passed to plotting functions, usually as styles argument.

## Value

No return value, called for side effects.

#### <span id="page-40-0"></span> $s$ how  $41$

## Examples

```
styles_df <-
  rbind(
  actual = c("rgb(64, 64, 64)", "rgb(64, 64, 64)"),previous =
    c("rgb(166,166,166)", "rgb(166,166,166)"),
  forecast =
    c("url(#diagonalHatch)", "rgb(64,64,64)"),
  plan = c("white", "rgb(64,64,64)"),
  total_white = c("white", "white")
  \lambdacolnames(styles_df) <- c("fill", "stroke")
set_styles(styles_df)
```
show *Function to render SVG as bitmap, used only in tests*

## Description

Function to render SVG as bitmap, used only in tests

#### Usage

show(svg\_string)

#### Arguments

svg\_string string containing SVG statements

## Value

No return value, called for side effects

```
if(FALSE){
  df <- data.frame(x = c(1,2,3), y = c(4,5,6))
  column_chart(df, x = df*x, series = c("y")) %>% show()
}
```
<span id="page-41-0"></span>

## Description

Calculate string width in pixels

#### Usage

str\_width(string, bold = FALSE)

## Arguments

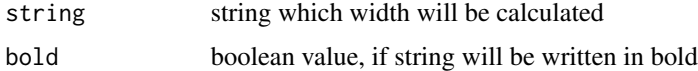

## Value

string width in pixels

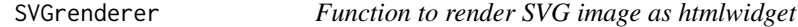

## Description

Use this function to show SVG images from given string in SVG embedded in HTML.

## Usage

```
SVGrenderer(svg_string, width = NULL, height = NULL, elementId = NULL)
```
## Arguments

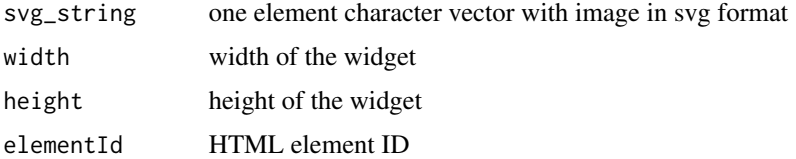

## Value

No return value, called for side effects

<span id="page-42-0"></span>

## Description

Save svg image.

## Usage

SVGsave(svg\_string, path)

## Arguments

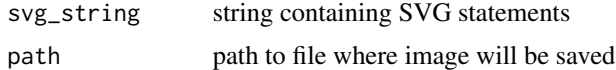

## Value

No return value, called for side effects

# <span id="page-43-0"></span>Index

add\_bars, [3](#page-2-0) add\_title, [4](#page-3-0) add\_waterfall\_bars, [5](#page-4-0) bar\_chart, [6](#page-5-0) bar\_chart\_absolute\_variance, [7](#page-6-0) bar\_chart\_grouped, [8](#page-7-0) bar\_chart\_normalized, [9](#page-8-0) bar\_chart\_reference, [10](#page-9-0) bar\_chart\_relative\_variance, [11](#page-10-0) bar\_chart\_waterfall, [12](#page-11-0) column\_chart, [13](#page-12-0) column\_chart\_absolute\_variance, [14](#page-13-0) column\_chart\_grouped, [15](#page-14-0) column\_chart\_normalized, [16](#page-15-0) column\_chart\_reference, [17](#page-16-0) column\_chart\_relative\_variance, [18](#page-17-0) column\_chart\_waterfall, [19](#page-18-0) column\_chart\_waterfall\_variance, [20](#page-19-0) draw\_triangle, [21](#page-20-0) facet\_chart, [22](#page-21-0) get\_color\_stacked, [22](#page-21-0) get\_vector, [23](#page-22-0) join\_charts, [23](#page-22-0) knit\_print.tidychart, [24](#page-23-0) line\_chart, [25](#page-24-0) line\_chart\_dense, [26](#page-25-0) line\_chart\_dense\_custom, [27](#page-26-0) line\_chart\_markers, [29](#page-28-0) line\_chart\_markers\_reference, [30](#page-29-0) line\_chart\_normalized, [31](#page-30-0) line\_chart\_stacked, [32](#page-31-0)

parse\_time\_series, [34](#page-33-0)

print.tidychart, [34](#page-33-0)

reset\_margins, [35](#page-34-0) restore\_defaults, [36](#page-35-0)

scatter\_plot, [36](#page-35-0) set\_colors, [38](#page-37-0) set\_margins, [39](#page-38-0) set\_scatter\_colors, [39](#page-38-0) set\_styles, [40](#page-39-0) show, [41](#page-40-0) str\_width, [42](#page-41-0) SVGrenderer, [42](#page-41-0) SVGsave, [43](#page-42-0)